Ottostrasse 24 Postfach 7001 Chur Tel. 081 257 41 11 Fax 081 257 42 22 www.sva.gr.ch

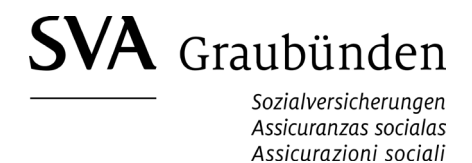

# **Ergänzungsleistungen (EL) Antrag zur Vergütung von Krankheits- und Behinderungskosten**

einzureichen bei:

**SVA Graubünden Team Ergänzungsleistungen Ottostrasse 24 Postfach 7001 Chur**

# **Versicherte Person**

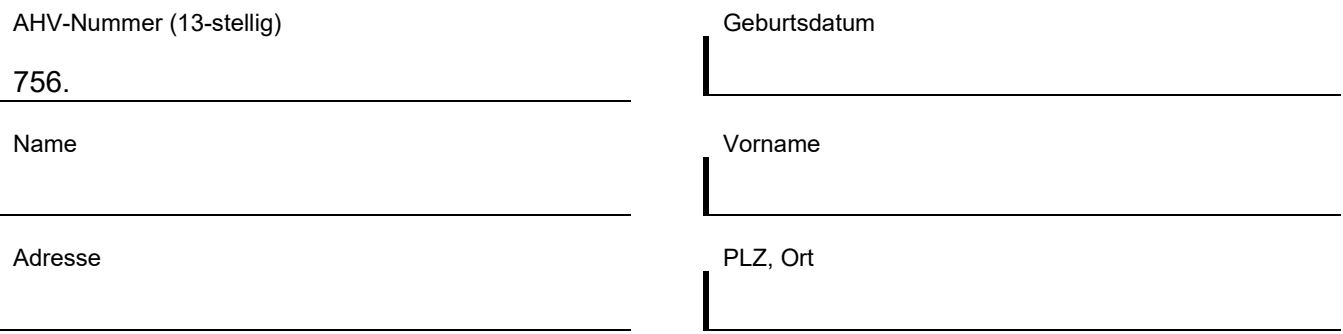

### **Zustelladresse der Verfügung**

(nur angeben, wenn der Versand der Verfügung/Mitteilung nicht an die versicherte Person zu erfolgen hat)

Name der Vertretung

Adresse PLZ, Ort

### **Auszahlung**

(nur angeben, wenn nicht identisch mit monatlicher Auszahlung der EL)

Kontoinhaber

IBAN Bank- oder Postkonto

CH

### **Bitte beachten Sie:**

- Arzt-, Zahnarzt-, Labor-, oder Spitex-Rechnungen sind zuerst dem Krankenversicherer einzureichen. Zahnarzt- und Spitex-Rechnungen können danach der SVA Graubünden (Team EL) zusammen mit der Leistungsabrechnung des Krankenversicherers zur Prüfung einer Rückvergütung eingereicht werden. Für Kostenbeteiligungen von Arzt- und Laborrechnungen benötigen wir nur die Leistungsabrechnung des Krankenversicherers.
- Senden Sie uns nur Fotokopien im Format A4.
- Die eingereichten Belege werden nicht retourniert.
- Es können nur vollständige Rechnungen/Leistungsabrechnungen (ohne fehlende Seiten) bearbeitet werden.
- Stellen Sie uns keine Einzahlungsscheine/Empfangsscheine zu.
- Verjährungsfrist: Die Belege müssen innert 15 Monaten seit Rechnungsstellung eingereicht werden.

# **Bemerkungen**

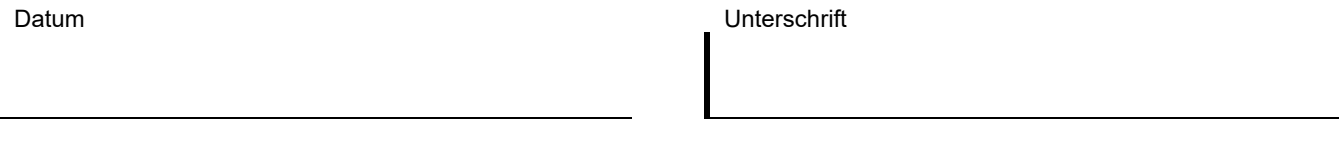

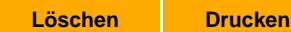